## **Design philosophy of operating systems (II)**

Hung-Wei Tseng

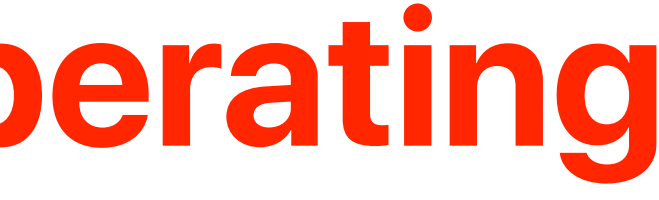

- Nucleus (cont.)
- The UNIX time-sharing operating system
- Mach: A New Kernel Foundation For UNIX Development

### **Outline**

## **What the OS kernel should do?**

## **The UNIX Time-Sharing System**

**Dennis M. Ritchie and Ken Thompson Bell Laboratories**

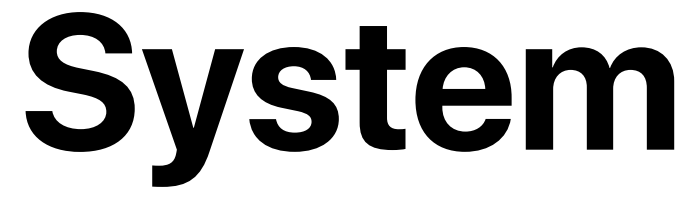

## DENNIS RITCHIE & **KEN THOMPSON**

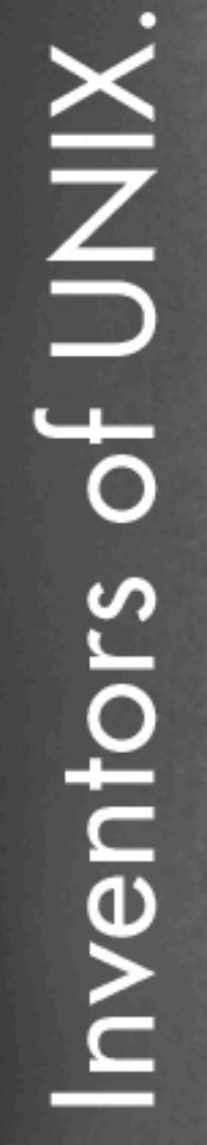

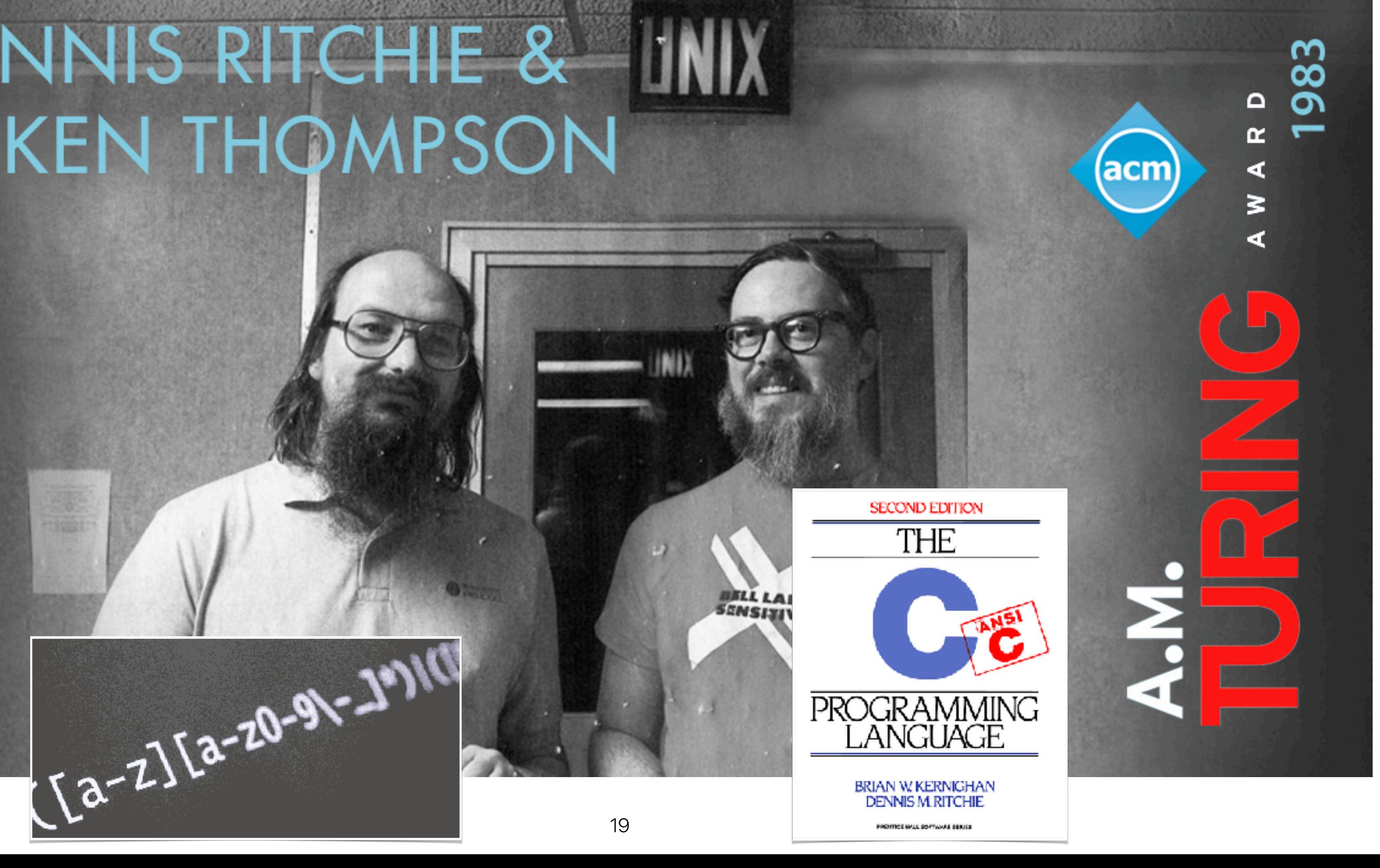

- How many of following statements is/are the motivations of building UNIX?
	- ! Reducing the cost of building machines with powerful OSes
	- 2 Reducing the burden of maintaining the OS code
	- **3** Reducing the size of the OS code
	- **4 Supporting networks and multiprocessors**
	- A. 0
	- B. 1
	- C. 2
	- D. 3

### E. 4

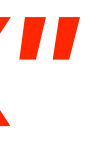

### **Why they built "UNIX"**

- How many of following statements is/are the motivations of building UNIX?
	- **10 Reducing the cost of building machines with powerful OSes**
	- 2 Reducing the burden of maintaining the OS code
	- **3** Reducing the size of the OS code
	- **4 Supporting networks and multiprocessors**
	- A. 0
	- B. 1
	- C. 2
	- D. 3

### E. 4

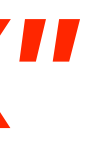

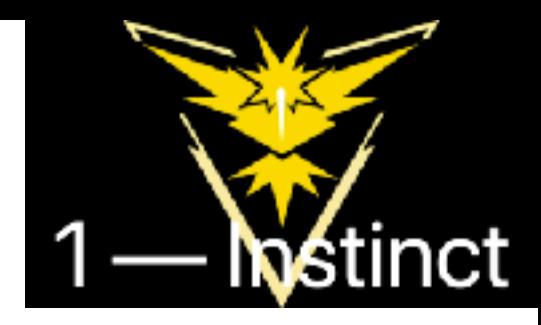

### **Why they built "UNIX"**

A. 0

B. 1 C. 2 D. 3

E. 4

Perhaps the most important achievement of UNIX is to demonstrate that a powerful operating system for interactive use need not be expensive either in equipment or in human effort: UNIX can run on hardware costing as little as \$40,000, and less than two manyears were spent on the main system software. Yet

### **Why they built "UNIX"**

- How many of following statements is/are the motivations of building UNIX?
	- ! Reducing the cost of building machines with powerful OSes
	- 2 Reducing the burden of maintaining the OS code
	- **3** Reducing the size of the OS code
	- **4 Supporting networks and multiprocessors**
- 

The size of the new system is about one third greater than the old. Since the new system is not only much easier to understand and to modify but also includes many functional improvements, including multiprogramming and the ability to share reentrant code among several user programs, we considered this increase in size quite acceptable.

- A powerful operating system on "inexpensive" hardware (still costs USD \$40,000)
- An operating system promotes simplicity, elegance, and ease 2 Zillow of use **O** for Sale Up to \$40k **Beds & Bath** iresno, CA
- They made it

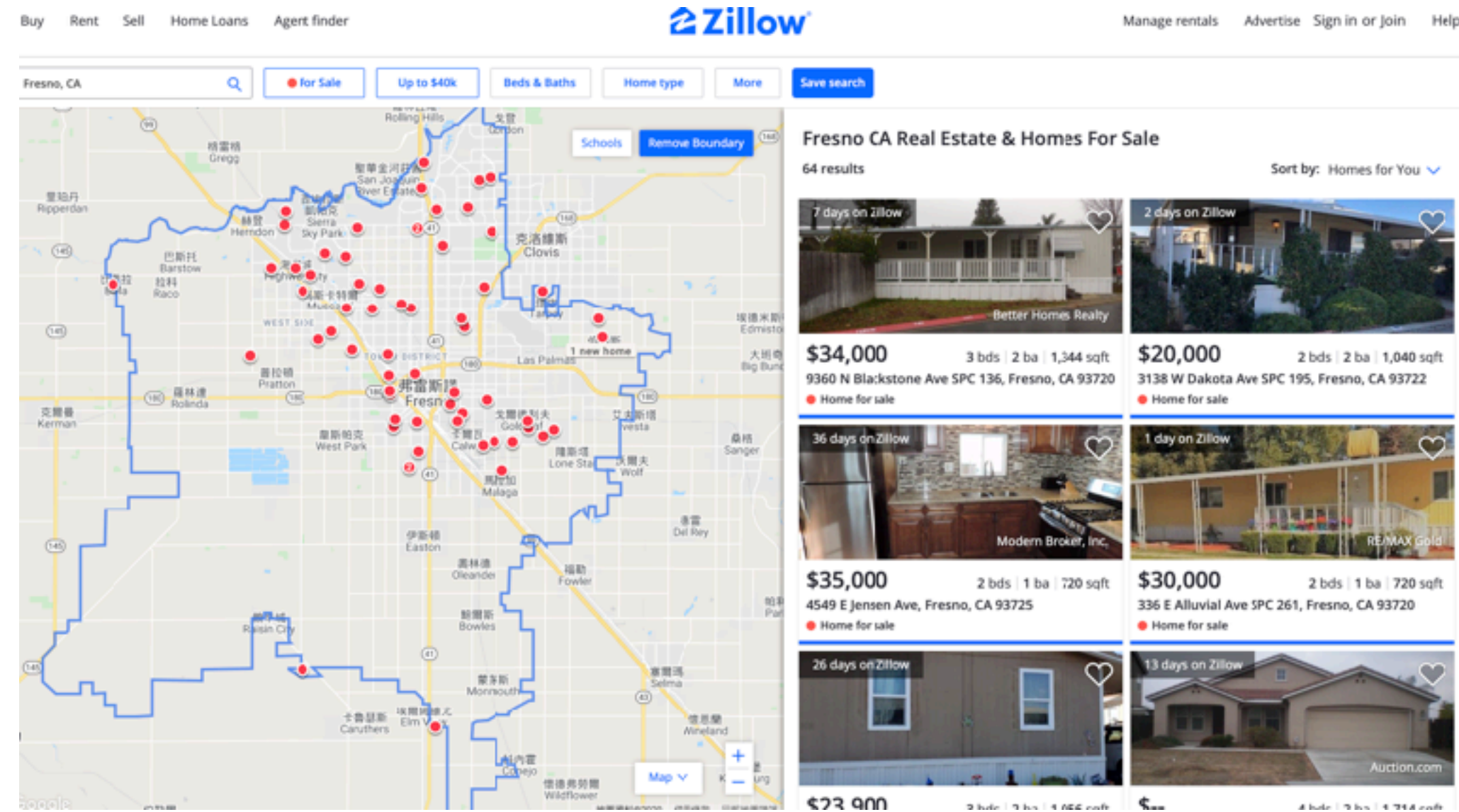

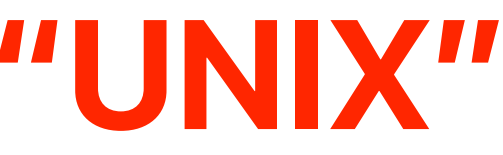

### **Why should we care about "UNIX"**

- Providing a file system
- File as the unifying abstraction in UNIX
- Remind what we mentioned before

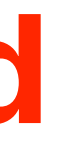

### **What UNIX proposed**

### **Right amplification**

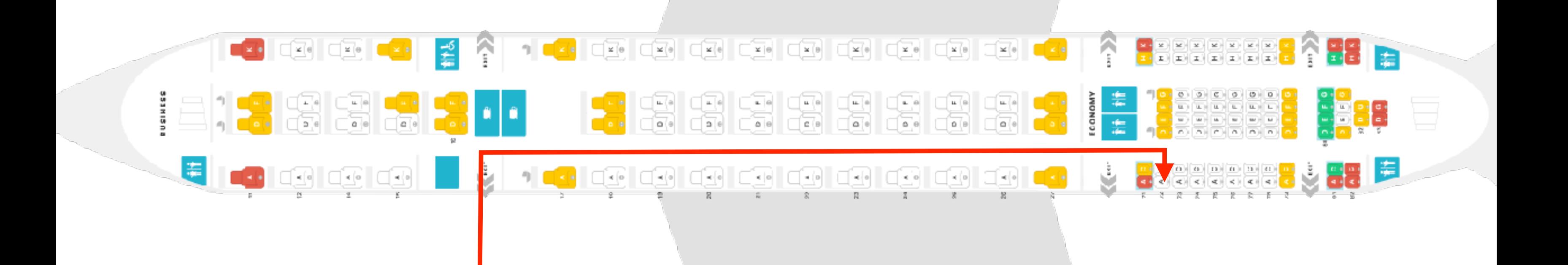

- chmod u+s allows "others" to execute the program as the creator
- There exists a file "others" cannot read
- Another program can dump the content
- Without setuid, others still cannot read the content
- With setuid, others can read that!

### **Demo: setuid**

## **UNIX's interface of managing processes**

- fork
- wait
- exec
- exit

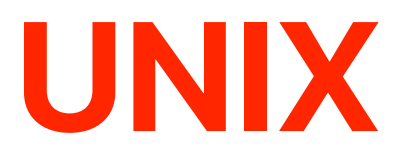

### **The basic process API of UNIX**

- pid\_t fork();
- fork used to create processes (UNIX)
- What does fork() do?
	- Creates a **new** address space (for child)
	- **Copies** parent's address space to child's
	- Points kernel resources to the parent's resources (e.g. open files)
	- Inserts child process into ready queue
- fork() returns twice
	- Returns the child's PID to the parent
	- Returns "0" to the child

### **fork()**

- void exit(int status)
- exit frees resources and terminates the process
	- Runs an functions registered with atexit
	- Flush and close all open files/streams
	- Releases allocated memory.
	- Remove process from kernel data structures (e.g. queues)
- status is passed to parent process
	- By convention, 0 indicates "normal exit"

### **exit()**

• Measure process creation overhead using Imbench [http://](http://www.bitmover.com/lmbench/) [www.bitmover.com/lmbench/](http://www.bitmover.com/lmbench/)

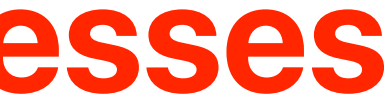

### **The cost of creating processes**

- Measure process creation overhead using lmbench [http://](http://www.bitmover.com/lmbench/) [www.bitmover.com/lmbench/](http://www.bitmover.com/lmbench/)
- On a 3.2GHz intel Core i5-6500 Processor
	- Process fork+exit: 53.5437 microseconds
	- More than 16K cycles

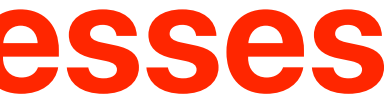

### **The cost of creating processes**

- Zombie: process that exits but whose parent doesn't call wait
	- Can't be killed normally
	- Resources freed but pid remains in use
- Orphan: Process whose parent has exited before it has
	- Orphans are **adopted** by init process, which calls wait periodically

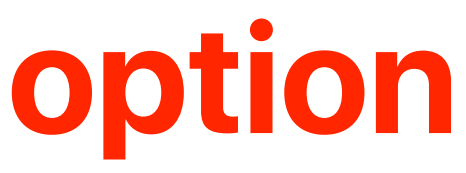

### **Zombies, Orphans, and Adoption**

## **Let's write our own shells**

- Say, we want to do ./a > b.txt
- fork
- The forked code opens b.txt
- The forked code dup the file descriptor
- The forked code assigns b.txt to stdin/stdout
- The forked code closes b.txt
- exec("./a", NULL)

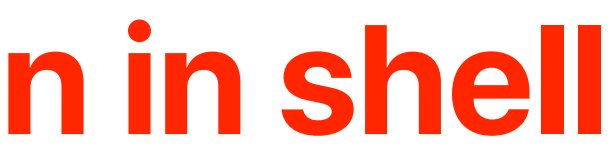

### **How to implement redirection in shell**

### **How to implement redirection in shell**

- Say, we want to do  $(a > b.$ txt
- fork
- The forked code opens b.txt
- The forked code dup the file descriptor to stdin/stdout
- The forked code closes b.txt
- exec("./a", NULL)

**b**orintf("%s ",prompt); **int pid, fd; char cmd[2048], prompt = "myshell\$" while(gets(cmd) != NULL) {**   $\bf{F}$  ((pid = fork()) == 0) {  **fd = open("b.txt", O\_RDWR | O\_CREAT, S\_IRUSR | S\_IWUSR); dup2(fd, stdout); close(fd); execv("./a",NULL); } else }** static data stack heap code **The shell can respond to next input**

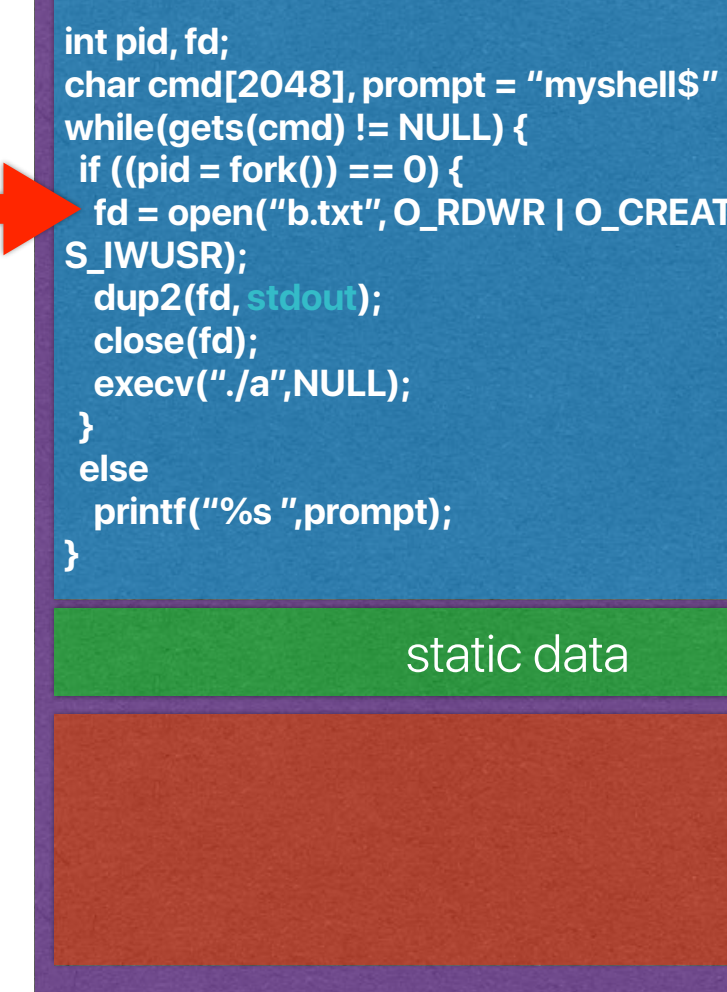

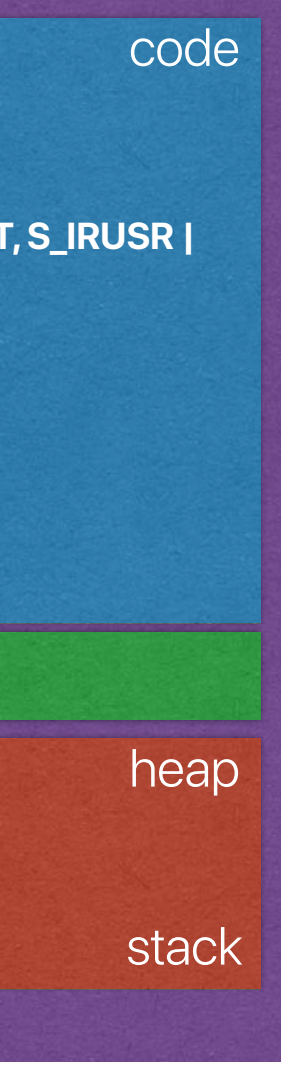

**Homework** for you: Think about the case when your fork is equivalent to fork+exec()

### **wait()**

- pid\_t wait(int \*stat)
- pid\_t waitpid(pid\_t pid, int \*stat, int opts)
- wait/waitpid suspends process until a child process ends
	- wait resumes when any child ends
	- waitpid resumes with child with pid ends
	- exit status info 1 is stored in \*stat
	- Returns pid of child that ended, or -1 on error
- Unix requires a corresponding wait for every fork
- How many of the following UNIX features/functions are implemented in the kernel?
	- **1/0 device drivers**
	- 2 File system
	- 3 Shell
	- **4** Virtual memory management
	- A. 0
	- B. 1
	- C. 2
	- D. 3

### **What's in the kernel?**

**kernel**

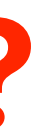

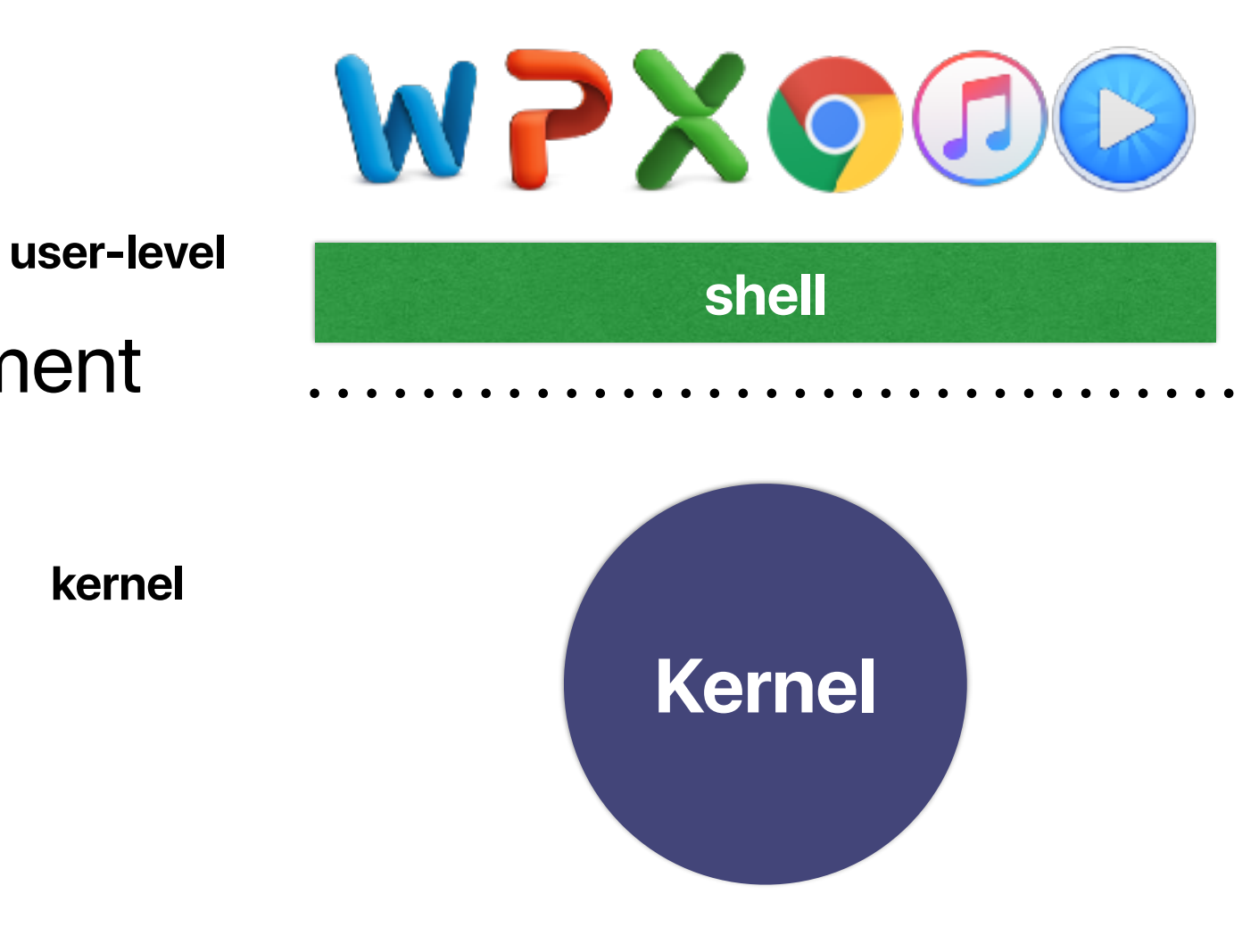

**privilege boundary**

- A user program provides an interactive UI
- Interprets user command into OS functions
- Basic semantics:

*command argument\_1 argument\_2 …*

- Advanced semantics
	- Redirection
		- >
		- <
	- Pipe
		- I
	- Multitasking
		- &

### **Shell**

### **The impact of UNIX**

- Clean abstraction
- File system will discuss in detail after midterm
- Portable OS
	- Written in high-level C programming language
	- The unshakable position of C programming language
- We are still using it!

Perhaps paradoxically, the success of UNIX is largely due to the fact that it was not designed to meet any predefined objectives. The first version was written when one of us (Thompson), dissatisfied with the available computer facilities, discovered a little-used PDP-7 and set out to create a more hospitable environment. This essentially personal effort was sufficiently successful to gain the interest of the remaining author and others, and later to justify the acquisition of the PDP- $11/20$ , specifically to support a text editing and formatting system. When in turn the 11/20 was outgrown, UNIX had proved useful enough to persuade management to invest in the PDP-11/45. Our goals throughout the effort, when articulated at all, have always concerned themselves with building a comfortable relationship with the machine and with exploring ideas and inventions in operating systems. We have not been faced with the need to satisfy someone else's requirements, and for this freedom we are grateful

### **Mach: A New Kernel Foundation For UNIX Development**

**Mike Accetta , Robert Baron , William Bolosky , David Golub , Richard Rashid , Avadis Tevanian , Michael Young Computer Science Department, Carnegie Mellon University**

- The hardware is changing
	- Multiprocessors
	- Networked computing
- The software

- The demand of extending an OS easily
- Repetitive but confusing mechanisms for similar stuffs

be built and future development of UNIX-like systems for new architectures can continue. The computing environment for which Mach is targeted spans a wide class of systems, providing basic support for large, general purpose multiprocessors, smaller multiprocessor networks and individual workstations (see

As the complexity of distributed environments and multiprocessor architectures increases, it becomes increasingly important to return to the original UNIX model of consistent interfaces to system facilities. Moreover, there is a clear need to allow the underlying system to be transparently extended to allow user-state processes to provide services which in the past could only be fully integrated into UNIX by adding code to the operating system kernel.

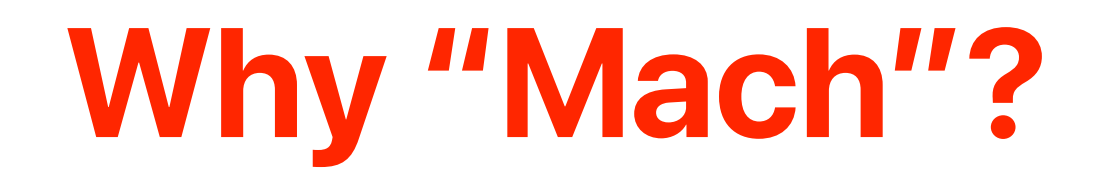

- UNIX provides a variety of mechanisms
	- Pipes
	- Pty's
	- Signals
	- Sockets
- No protection
- No consistency
- Location dependent

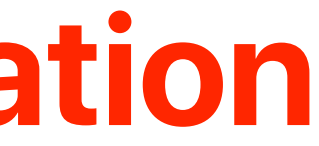

### **Interprocess communication**

- Port is an abstraction of:
	- Message queues
	- Capability
- What do ports/messages promote?
	- Location independence everything is communicating with ports/ messages, no matter where it is

### **Ports/Messages**

### **Ports/Messages**

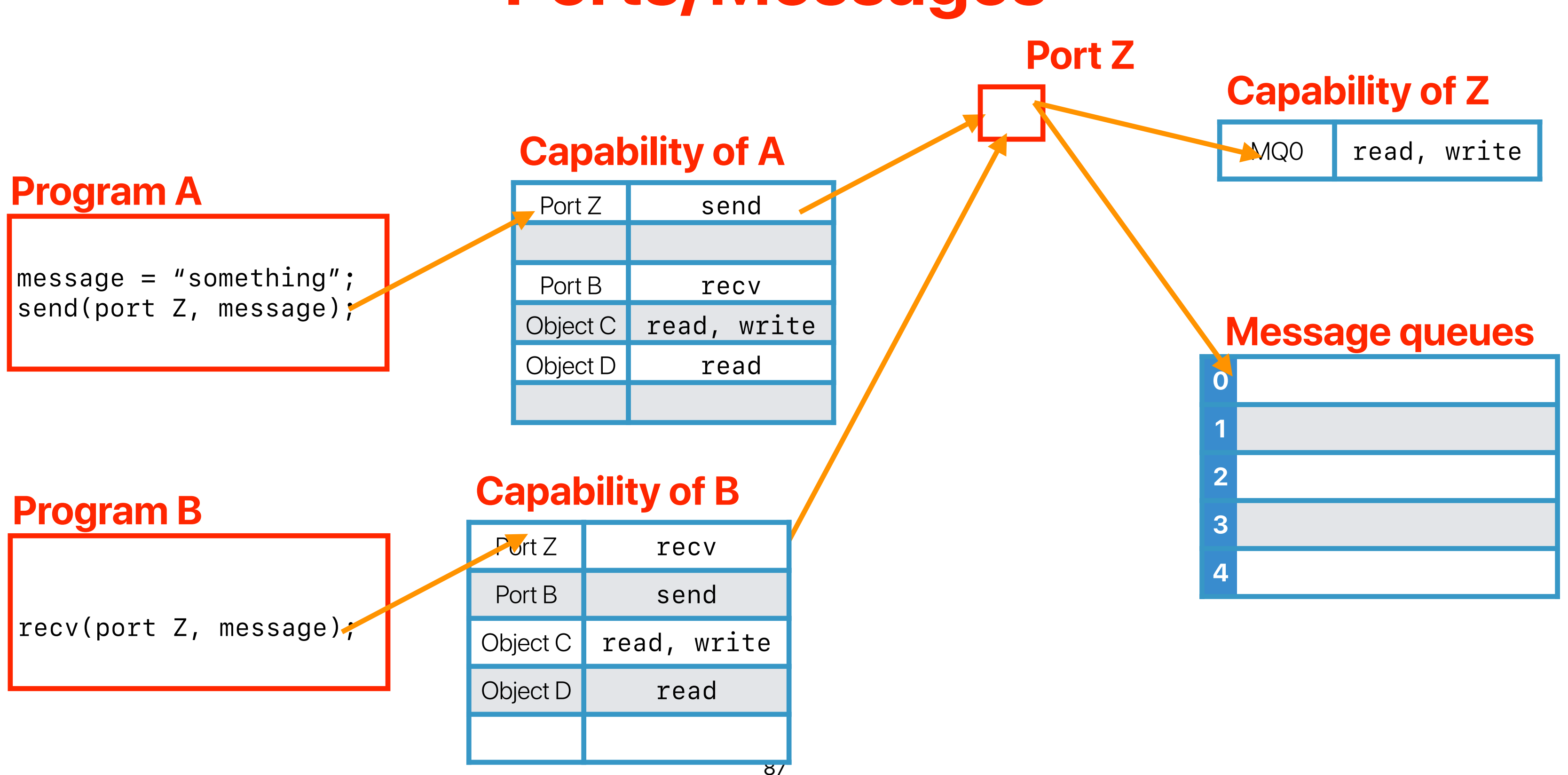

```
class JBT {
  int variable = 5;
  public static void main(String args[]) {
       JBT obj = new JBT();
       obj.method(20);
       obj.method();
   }
  void method(int variable) {
       variable = 10;
       System.out.println("Value of Instance variable :" + this.variable);
       System.out.println("Value of Local variable :" + variable);
   }
  void method() {
      int variable = 40;
       System.out.println("Value of Instance variable :" + this.variable);
       System.out.println("Value of Local variable :" + variable);
   }
}
```
- An access control list associated with an object
- Contains the following:
	- A reference to an object
	- A list of access rights
- Whenever an operation is attempted:
	- The requester supplies a capability of referencing the requesting object — like presenting the boarding pass
	- The OS kernel examines the access rights
		- Type-independant rights
		- Type-dependent rights

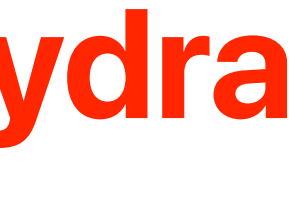

### **What is capability? — Hydra**

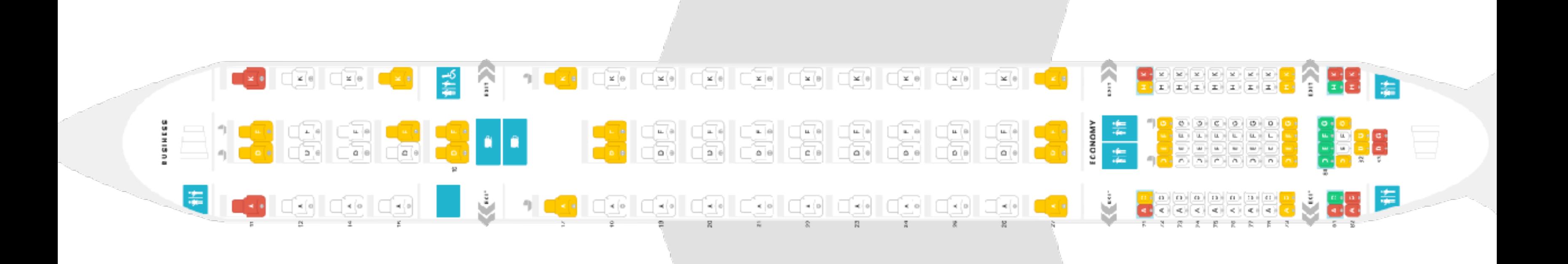

10th You can only enjoy the ground services (objects) that your booking class provides • You can only access the facilities (objects) on the airplane according to the

PAS BOARD EARLY OATE OLDSES 10 booking class

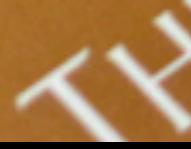

oz

# **Capability v.s. boarding pass**

Fliam Soons

**E PRIVATE ROOM SKL** 

**PATAMARINE** 

PORES SUITES DU

ETNO

YOU ARE INVITED TO THE R

0271

Boarding OB : 55 AM

Seat

 $\tilde{\boldsymbol{\gamma}}$ 

### **Capability in a plane**

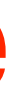

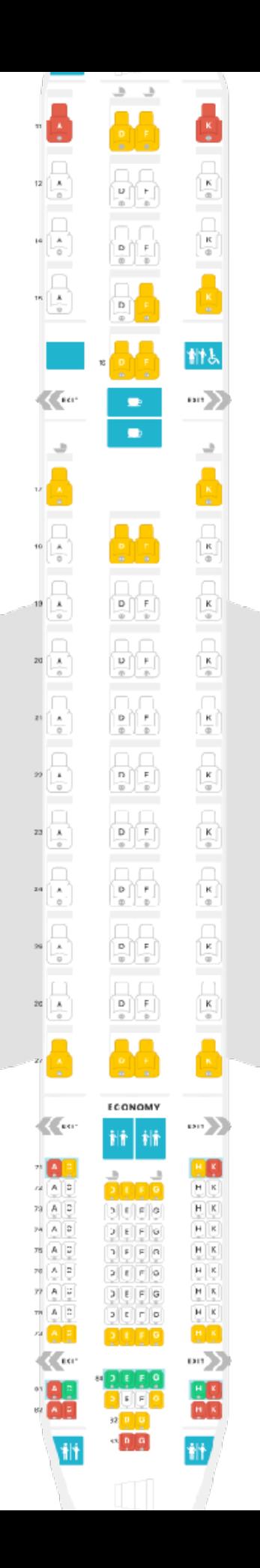

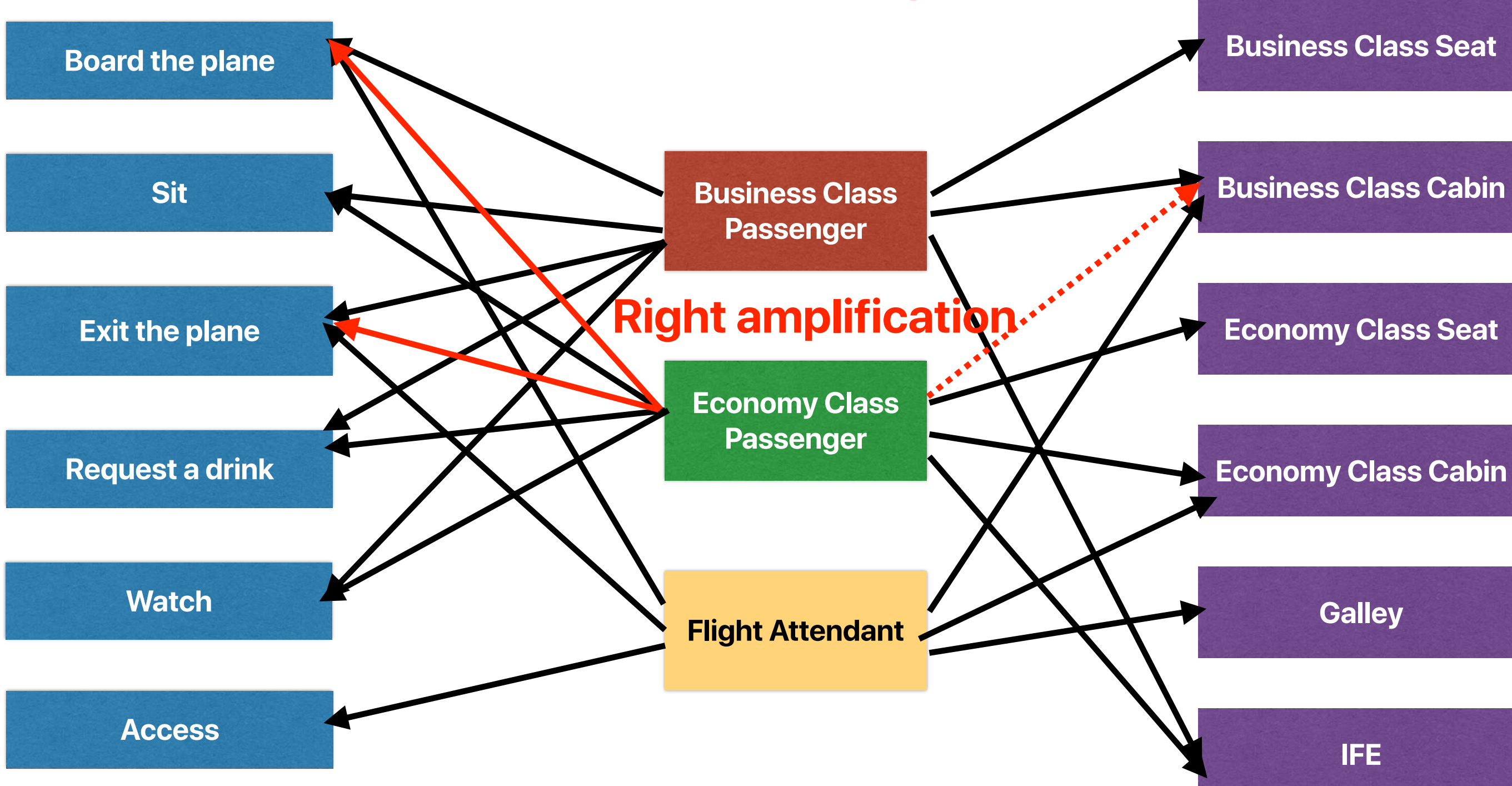

### **Tasks/processes**

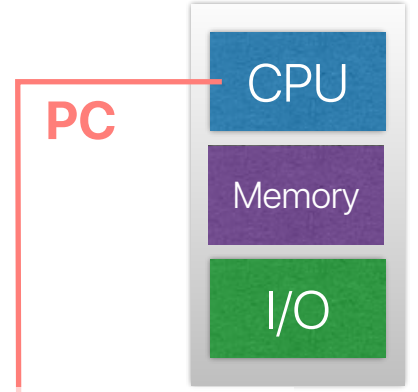

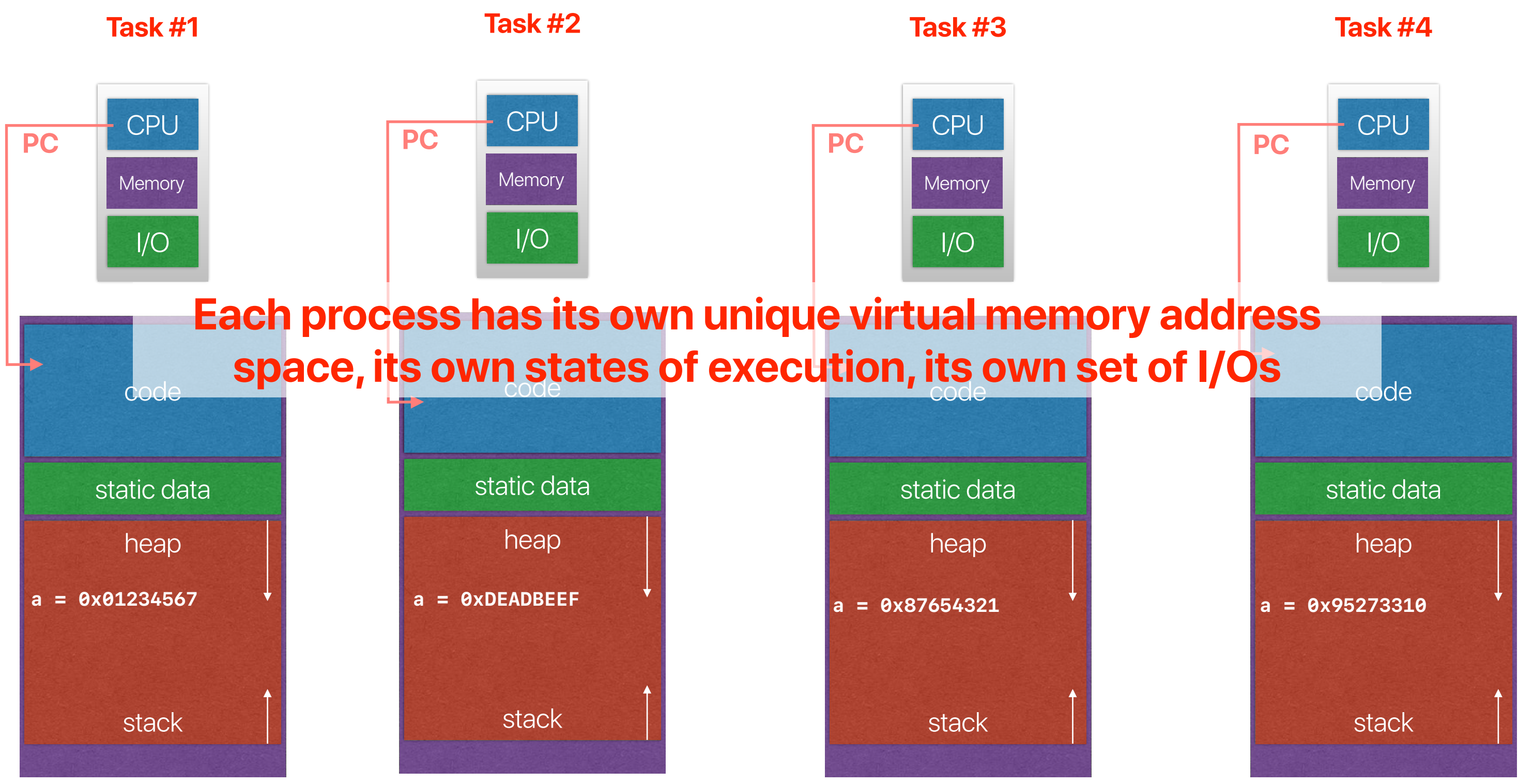

### **Threads**

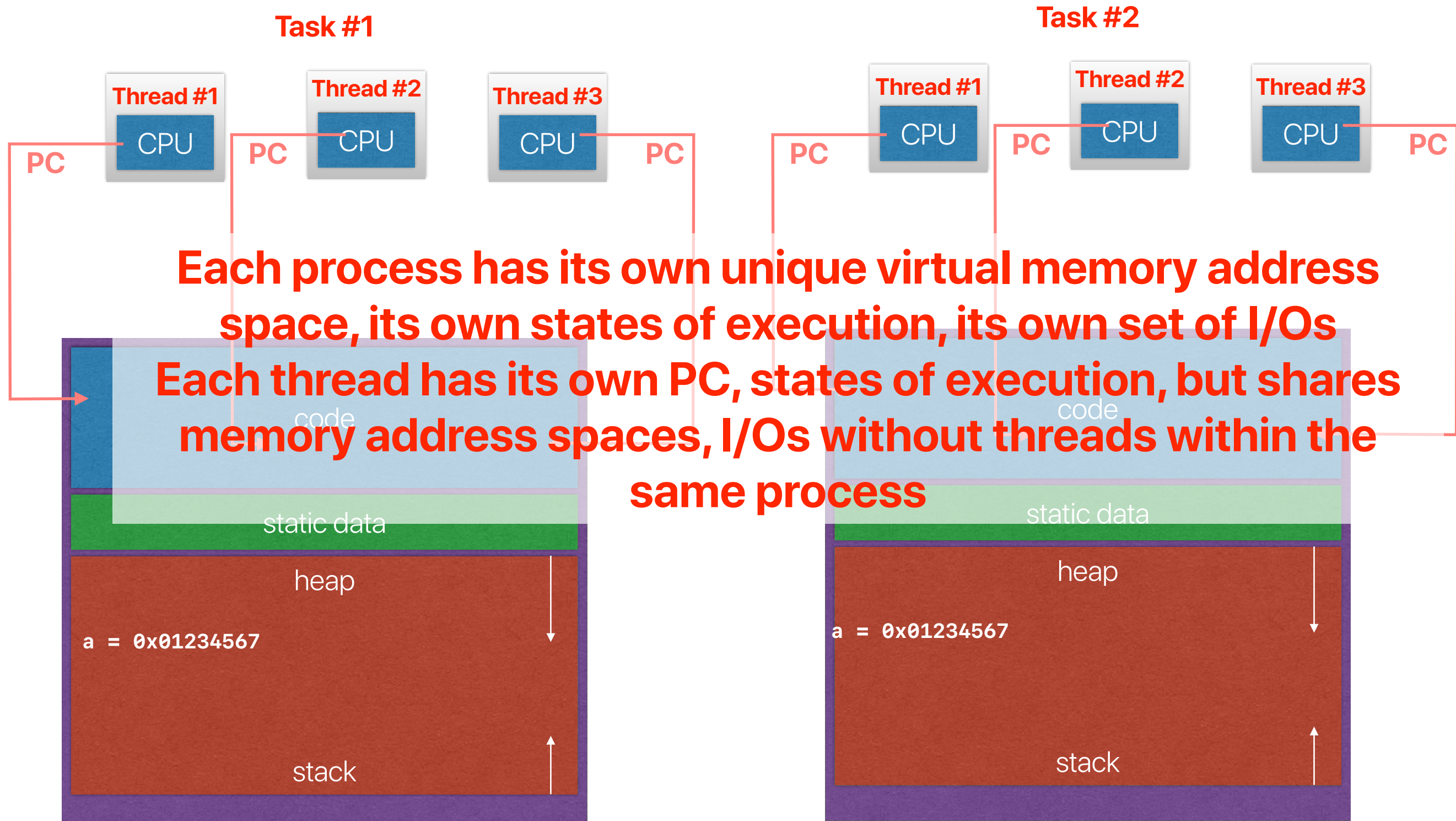

### **Intel Sandy Bridge**

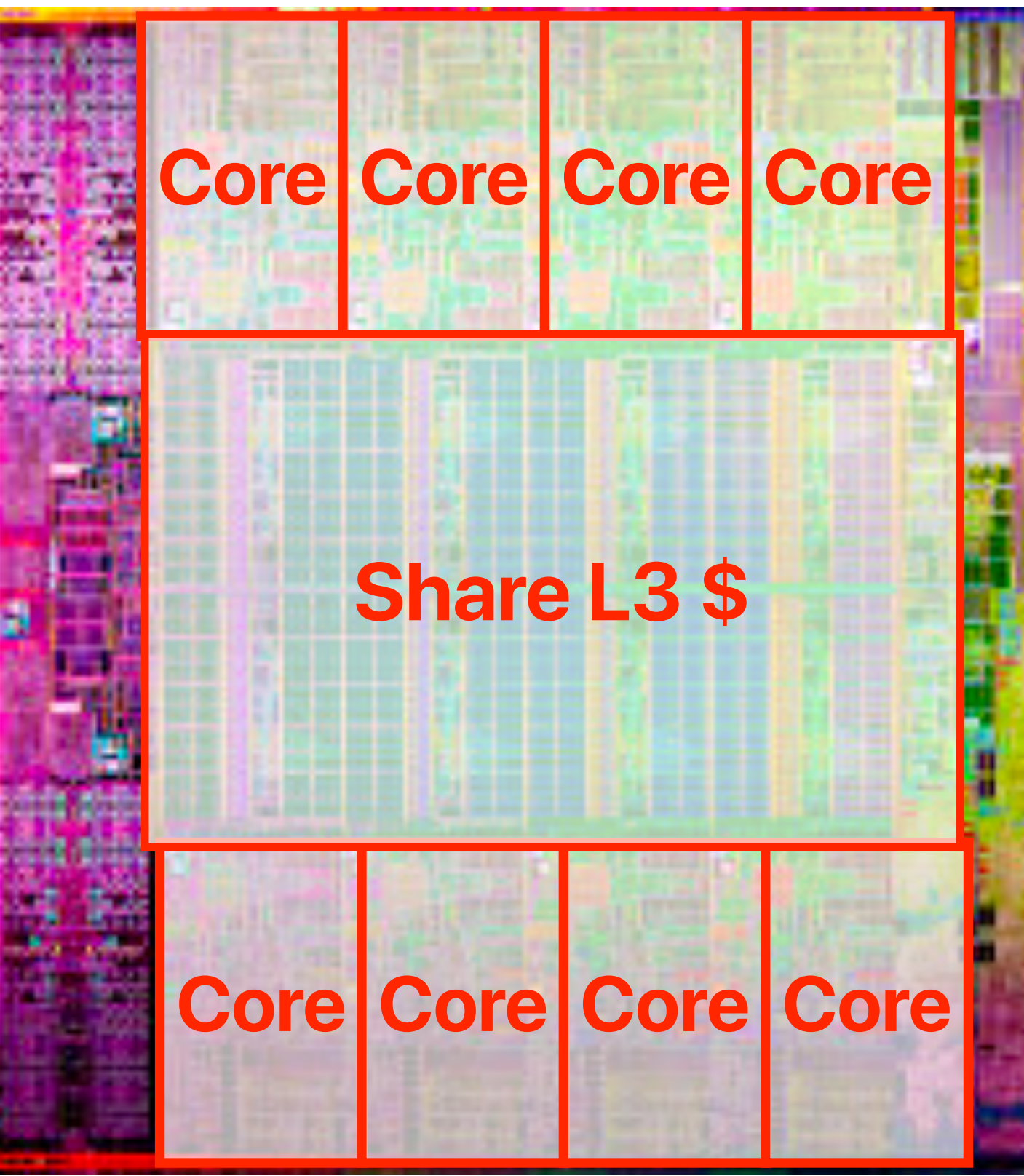

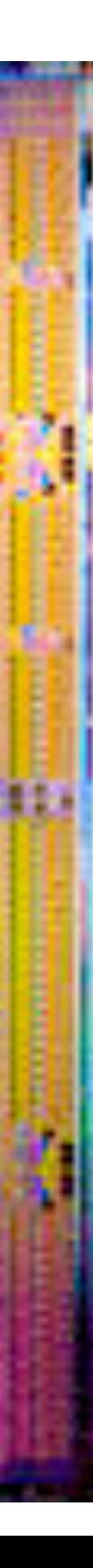

### **Case study: Chrome v.s. Firefox**

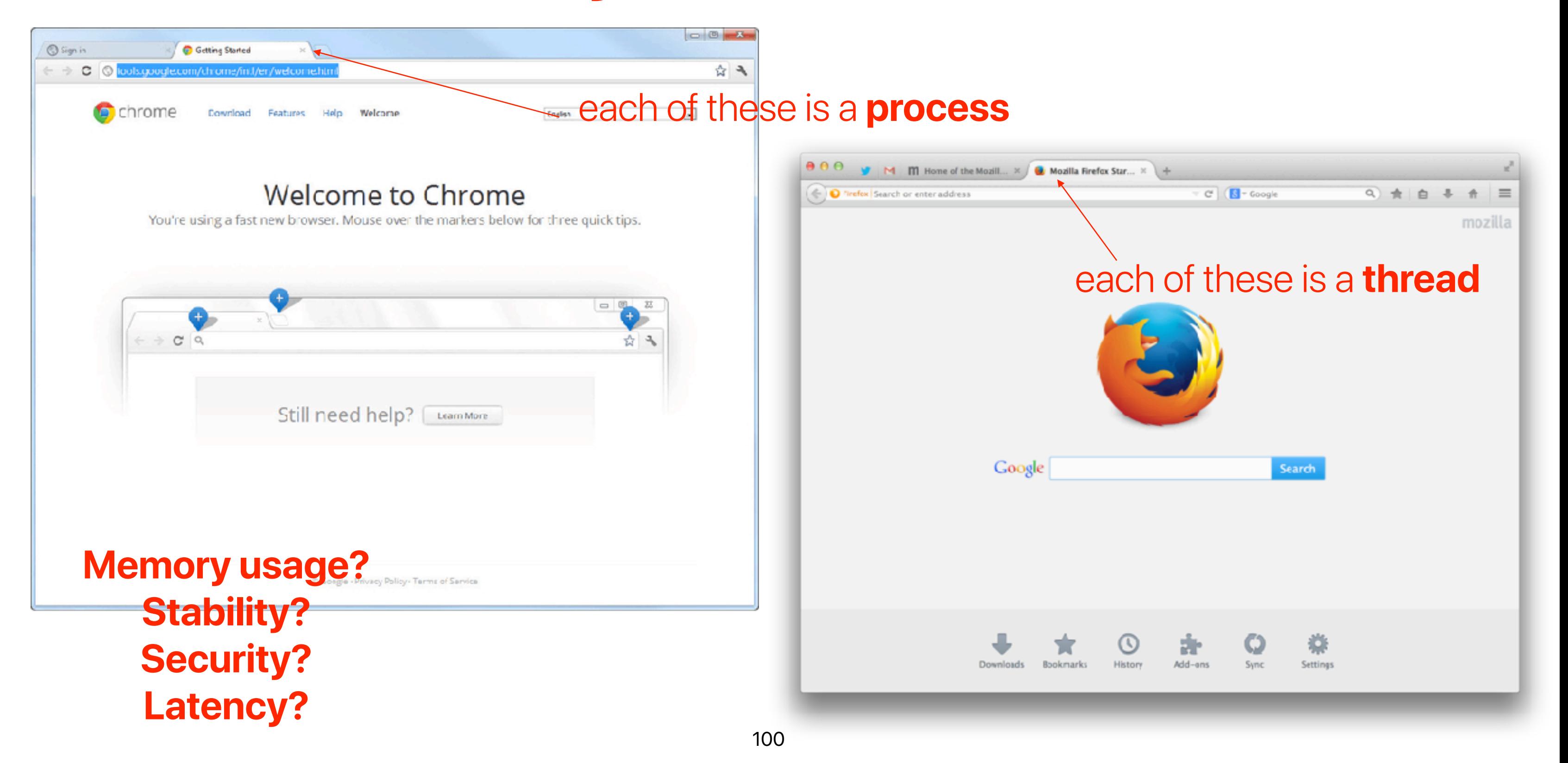

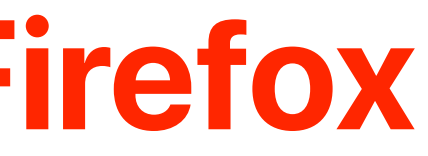

• Measure process creation overhead using Imbench [http://](http://www.bitmover.com/lmbench/) [www.bitmover.com/lmbench/](http://www.bitmover.com/lmbench/)

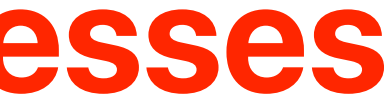

### **The cost of creating processes**

- Measure process creation overhead using lmbench [http://](http://www.bitmover.com/lmbench/) [www.bitmover.com/lmbench/](http://www.bitmover.com/lmbench/)
- On a 3.2GHz intel Core i5-6500 Processor
	- Process fork+exit: 53.5437 microseconds
	- More than 16K cycles

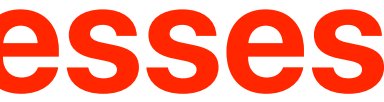

### **The cost of creating processes**

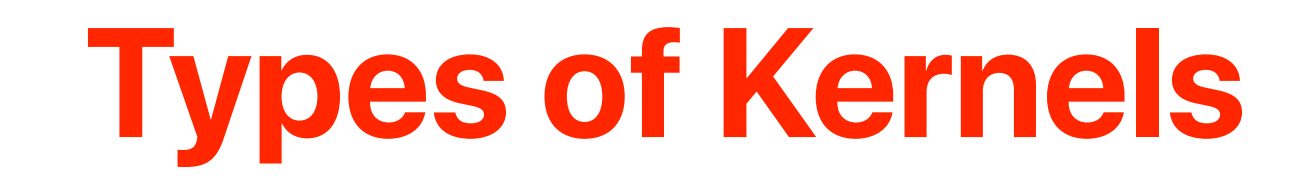

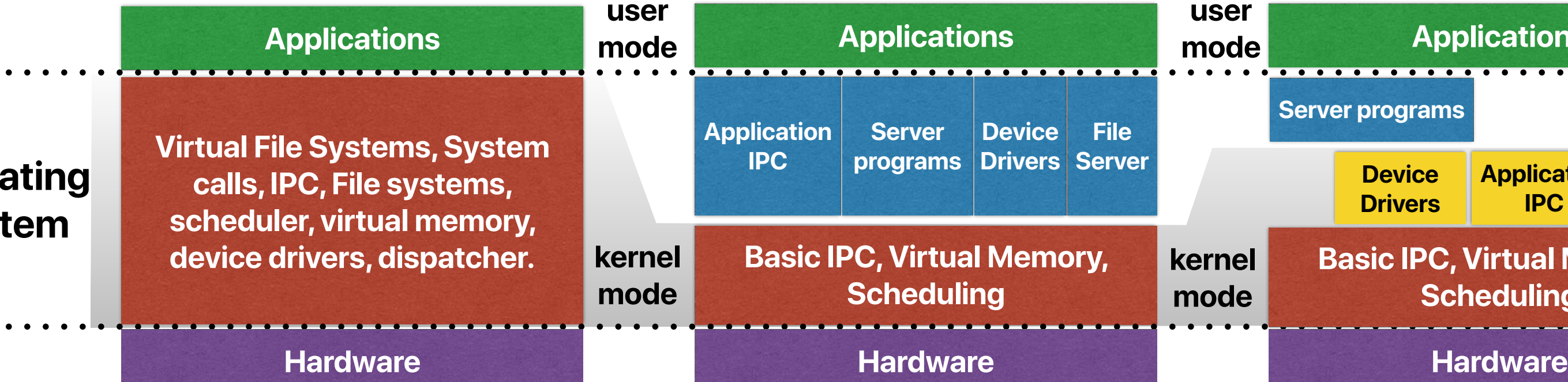

**Hydra, Mach Original UNIX**

**Linux, Windows, MacOS**

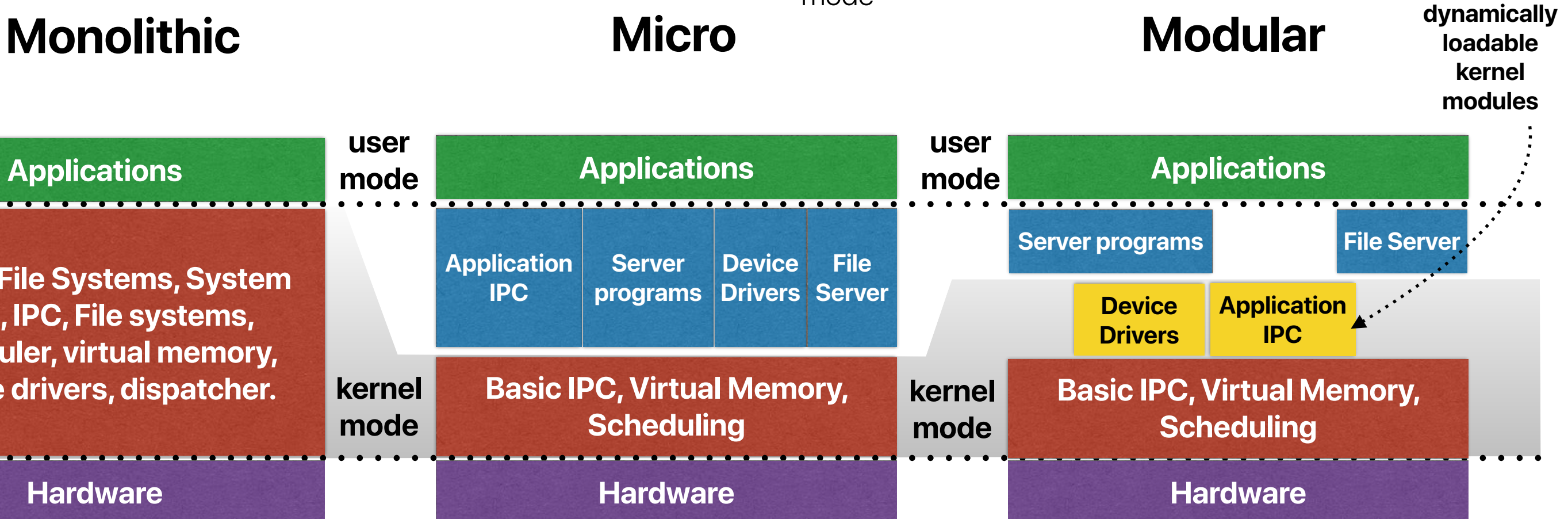

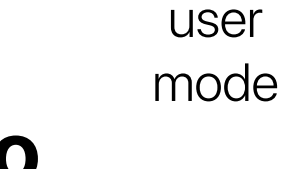

### **opera syst**

 $\bullet\quad\bullet$ 

 $\bullet$   $\bullet$ 

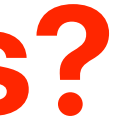

### **Why not microkernels?**

- Although Mach's design strongly influenced modern operating systems, why most modern operating systems do not adopt the design of microkernels?
	- A. Microkernels are more difficult to extend than monolithic kernels
	- B. Microkernels are more difficult to maintain than monolithic kernels
	- C. Microkernels are less stable than monolithic kernels
	- D. Microkernels are not as competitive as monolithic kernels in terms of application performance
	- E. Microkernels are less flexible than monolithic kernels

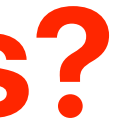

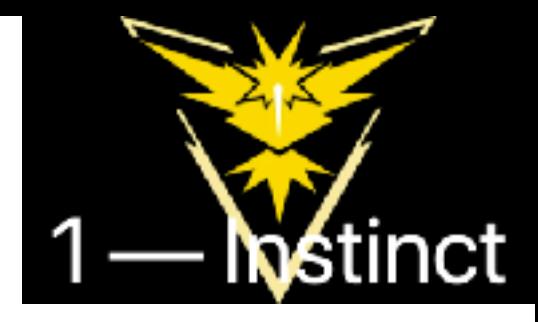

### **Why not microkernels?**

- Although Mach's design strongly influenced modern operating systems, why most modern operating systems do not adopt the design of microkernels?
	- A. Microkernels are more difficult to extend than monolithic kernels
	- B. Microkernels are more difficult to maintain than monolithic kernels
	- C. Microkernels are less stable than monolithic kernels
	- D. Microkernels are not as competitive as monolithic kernels in terms of application performance
	- E. Microkernels are less flexible than monolithic kernels
- Although Mach's design strongly influenced modern operating systems, why most modern operating systems do not adopt the design of microkernels?
	- A. Microkernels are more difficult to extend than monolithic kernels
	- B. Microkernels are more difficult to maintain than monolithic kernels
	- C. Microkernels are less stable than monolithic kernels
	- D. Microkernels are not as competitive as monolithic kernels in terms of application performance
	- E. Microkernels are less flexible than monolithic kernels

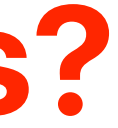

### **Why not microkernels?**

**Context switches!**

- Threads
- Extensible operating system kernel design
- Strongly influenced modern operating systems
	- Windows NT/2000/XP/7/8/10
	- MacOS

### **The impact of Mach**

C

**6** developer.apple.com/library/archive/documentation/Darwin/Conceptual/KernelProgramming/Mach/Mach.html

### **Documentation Archive**

115

### Table of Contents

Kernel Programming Guide

- About This Document
- ► Keep Out
- ▶ Kernel Architecture Overview
- The Early Boot Process
- ▶ Security Considerations
- Performance Considerations
- ► Kernel Programming Style
- ▶ Mach Overview
- ► Memory and Virtual Memory
- > Mach Scheduling and Thread **Interfaces**
- **Bootstrap Contexts**
- > I/O Kit Overview
- **BSD Overview**
- File Systems Overview **Network Architecture**
- ▶ Boundarγ Crossings
- **> Synchronization Primitives**
- ▶ Miscellaneous Kernel **Services**
- ► Kernel Extension Overview
- **> Building and Debugging** Kernels
- ▶ Bibliography **Revision History Glossary**

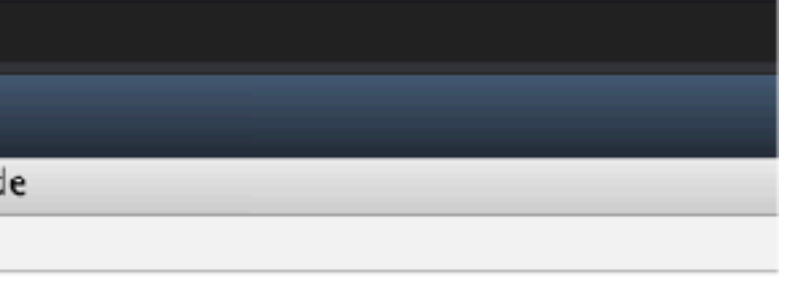

### **Mach Overview**

The fundamental services and primitives of the OS X kernel are based on Mach 3.0. Apple has modified and extended Mach to better meet OS X functional and p Mach 3.0 was originally conceived as a simple, extensible, communications microkernel. It is capable of running as a stand-alone kernel, with other traditional o

networking stacks running as user-mode servers.

However, in OS X, Mach is linked with other kernel components into a single kernel address space. This is primarily for performance; it is much faster to make a messages or do remote procedure calls (RPC) between separate tasks. This modular structure results in a more robust and extensible system than a monolithic  $\vert$ microkernel.

Thus in OS X, Mach is not primarily a communication hub between clients and servers. Instead, its value consists of its abstractions, its extensibility, and its flex

- object-based APIs with communication channels (for example, ports) as object references
- highly parallel execution, including preemptively scheduled threads and support for SMP
- a flexible scheduling framework, with support for real-time usage
- a complete set of IPC primitives, including messaging, RPC, synchronization, and notification
- support for large virtual address spaces, shared memory regions, and memory objects backed by persistent store
- proven extensibility and portability, for example across instruction set architectures and in distributed environments
- security and resource management as a fundamental principle of design; all resources are virtualized

### **Mach Kernel Abstractions**

Mach provides a small set of abstractions that have been designed to be both simple and powerful. These are the main kernel abstractions:

- *Tasks.* The units of resource ownership; each task consists of a virtual address space, a *port right namespace*, and one or more *threads.* (Similar to a process.
- Threads. The units of CPU execution within a task.
- Address space. In conjunction with memory managers, Mach implements the notion of a sparse virtual address space and shared memory.
- Memory objects. The internal units of memory management. Memory objects include named entries and regions; they are representations of potentially persi-
- Ports. Secure, simplex communication channels, accessible only via send and receive capabilities (known as port rights).
- IPC. Message queues, remote procedure calls, notifications, semaphores, and lock sets.
- Time. Clocks, timers, and waiting.
- Reading quizzes due next Tuesday
	- Welcome new friends! will drop a total of 6 reading quizzes for the quarter
	- Attendance count as 4 reading quizzes
	- We plan to have a total of 11 reading quizzes
- Office Hour links are inside Google Calendar events
	- [https://calendar.google.com/calendar/u/0/r?](https://calendar.google.com/calendar/u/0/r?cid=ucr.edu_b8u6dvkretn6kq6igunlc6bldg@group.calendar.google.com) [cid=ucr.edu\\_b8u6dvkretn6kq6igunlc6bldg@group.calendar.google.com](https://calendar.google.com/calendar/u/0/r?cid=ucr.edu_b8u6dvkretn6kq6igunlc6bldg@group.calendar.google.com)
	- Different links from lecture ones
	- We cannot share through any public channels so that we can better avoid Zoom bombing
- We will make both midterm and final exams online this quarter
	- Avoid the uncertainty of COVID-19
	- Avoid high-density in the classroom (only sits 60 and we have 59 for now) during examines

### **Announcement**

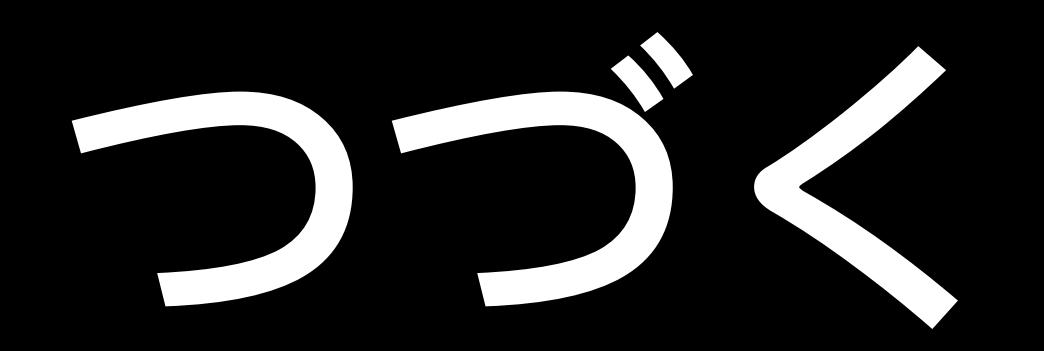

**Computer Science & Engineering**

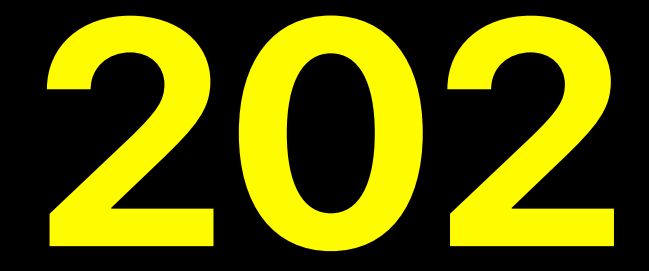

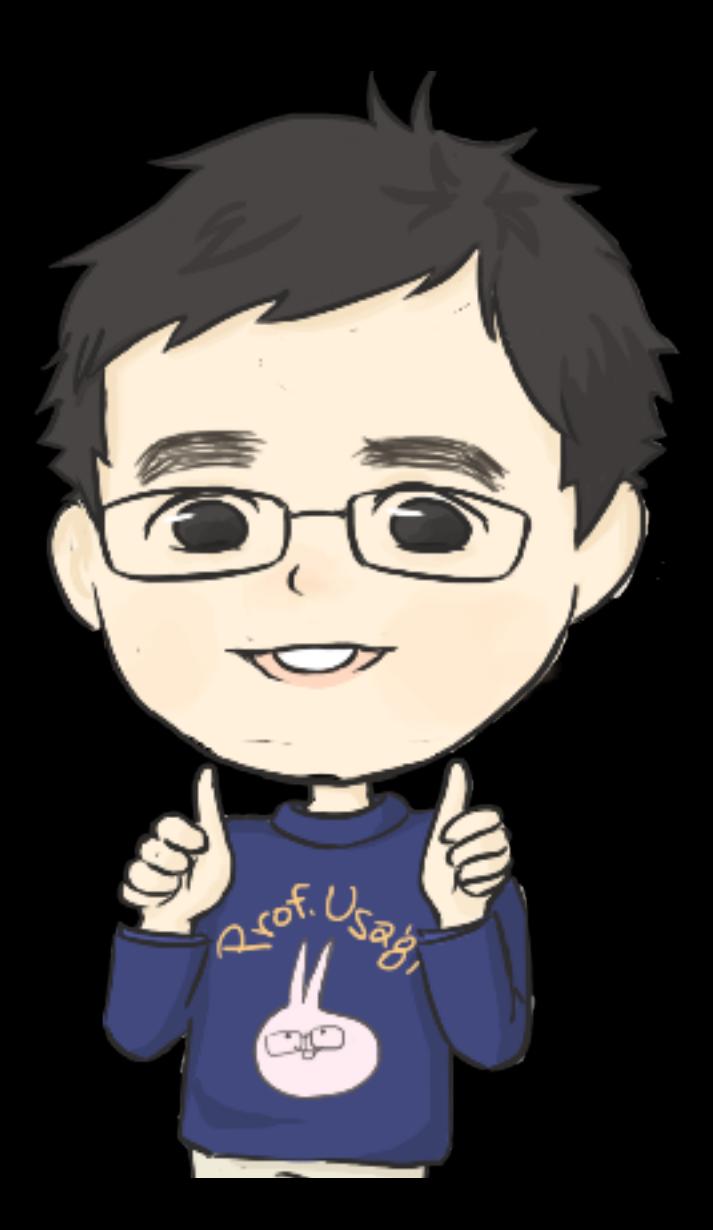